## Download

[Zune Software For Mac Download Free](https://kendravolk.doodlekit.com/blog/entry/13799154/download-torrent-suicidal-tendencies-free-straantoi#TnDw=Gi3BgbszYf2D0z2BtbszUvNwuwzYzeiKf2BS52DVreiJfwt==)

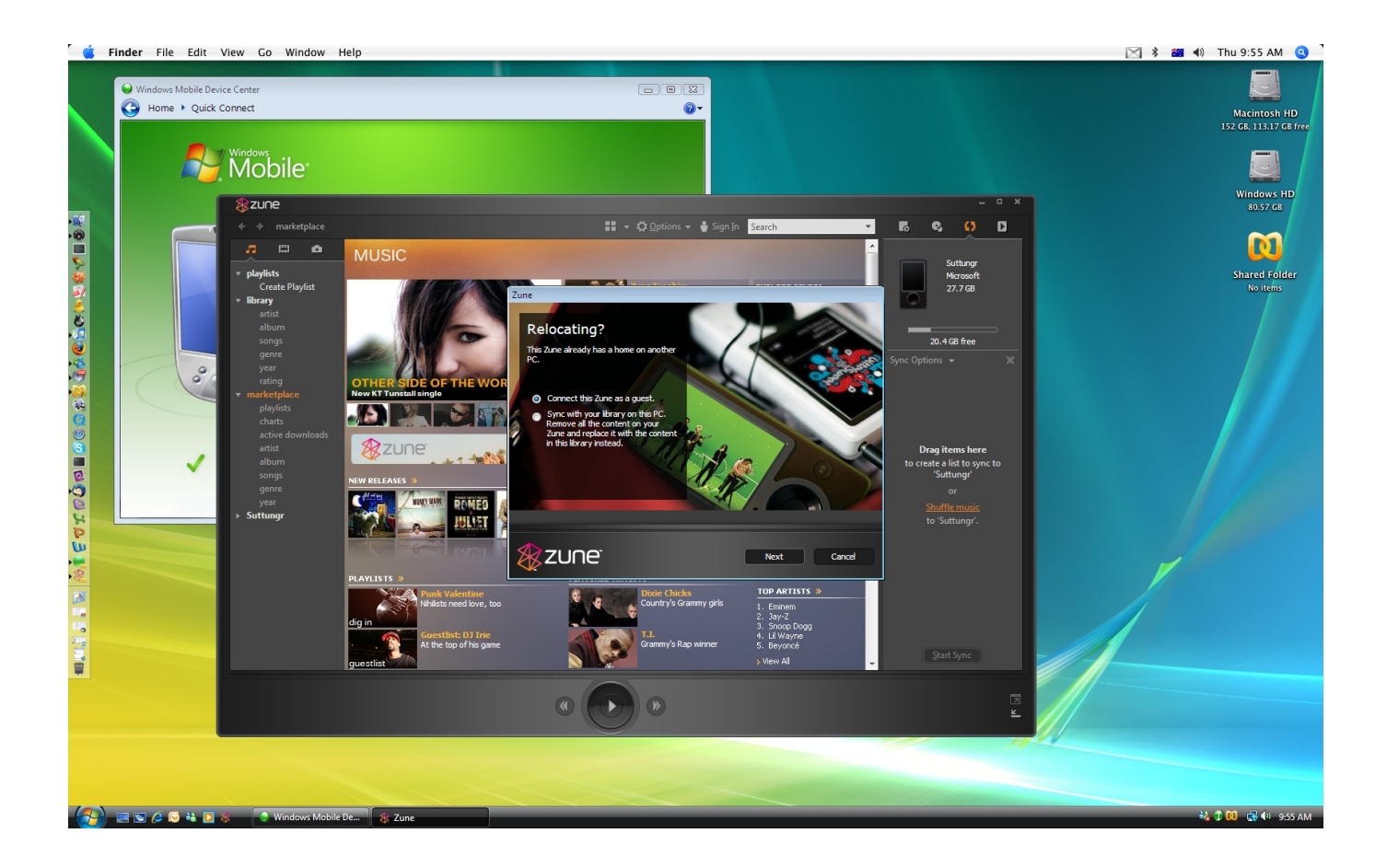

[Zune Software For Mac Download Free](https://kendravolk.doodlekit.com/blog/entry/13799154/download-torrent-suicidal-tendencies-free-straantoi#TnDw=Gi3BgbszYf2D0z2BtbszUvNwuwzYzeiKf2BS52DVreiJfwt==)

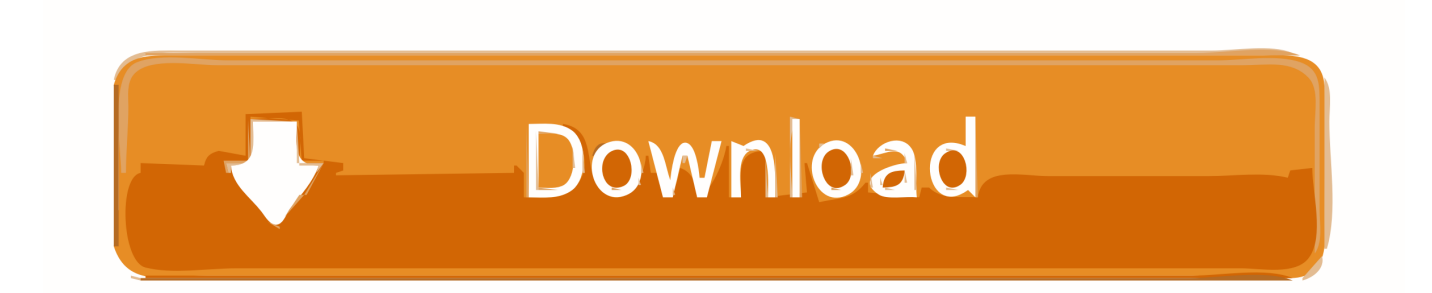

The simplest way to update today is to point resources zune net to zuneupdate com's IP address in your hosts file.

forever Enjoy!Sponsor: Preview the latest JetBrains Rider with its Assembly Explorer, Git Submodules, SQL language injections, integrated performance profiler and more advanced Unity support.. DOWNLOADAVI Video Converter FactoryFree AVI Video Converter Factory is the easy-to-use video converting software.. xml file has relative URls inside like this, one for each model of the Zune that maps from USB hardware id to cab file.. We will make some other small changes a little later on here If you really want to, you could install 7zip and extract the contents of the Zune Firmware MSI into a new folder but I don't recommend it as you'll need to rename the files and give them the correct extensions.

## **zune software**

zune software, zune software windows 10, zune software download, zune software 2020, zune software alternative, zune software for mac, zune software for android, zune software for pc, zune software reddit, zune software update

You'll want to move them and have all your files right at the top of c:usersYOURNAMEdownloadszunestuff.. Grab any 2 x NET SDK from https://dot net and install it from an MSI Then go to a command prompt and run these commands.

## **zune software download**

About ScottScott Hanselman is a former professor, former Chief Architect in finance, now speaker, consultant, father, diabetic, and Microsoft employee.. NERDS: you can also use msiexec from the command line, but I'm trying to keep this super simple.. But you only need to get on the latest (3 30 for my brown Zune 30) and then you're good.

## **zune software alternative**

30 00039 00-01620'URL='DracoBaseline cab'>UPDATE: As mentioned above, I did all this work (about an hour of traffic sniffing) and spoofed the server locally then found out that someone made http://zuneupdate.. Isn't Zune dead? I hooked up a 3D0 to my 4k flatscreen last week, so it's dead when I say it's dead.. The Zune software and player will treat your Mac running Windows XP just like a living, breathing Windows PC.. You should too! Second, GET FIRMWARE: the Zune Firmware is still on the Microsoft sites as well.. We'll install a tiny static webserver called dotnet serve See below:dotnetdotnet tool install --global dotnet-servecd c:usersYOURNAMEdownloadszunestuffdotnet serve -p 80If you get any errors that dotnet serve can't be found, just close the command prompt and open it again to update your PATH.. 0 The software is distributed free of charge The contents of the download are original and were not modified in any way.. zune net to its IP address - which at the time of this writing was 66 115 133 19.. I could get him an iPod Touch or something but he digs retro things (GBC, GBA, etc) so my buddy gave me a Zune in the box.. 8 is up at the Microsoft Download Center and it installs just fun on Windows 10 I've also made a copy in my Dropbox if this ever disappears. e10c415e6f